# Domenico Zipoli

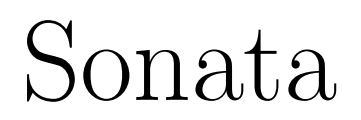

Trascrizione per tastiera della Sonata Op. V n.  $\gamma$  di Arcangelo Corelli

Luigi Cataldi

A cura di Edited by

La presente partitura è stata stampata impiegando solo software non commerciale (TEX, la macro musicale MusiXTEX e il preprocessore PMX) e può essere copiata e distribuita liberamente purché senza scopo di lucro.

Critiche, suggerimenti e correzioni sono graditi e vanno inviati all'indirizzo luicatal@interfree.it.

This score is printed using only free software  $(T<sub>E</sub>X,$  the macro package MusiXT $<sub>E</sub>X$  and the preprocessor  $PMX$ )</sub> and may be copied freely but only for non-commercial use.

Criticism, suggestion and correction are welcome and may be sent to luicatal@interfree.it.

Sonata Trascrizione per tastiera della Sonata Op. V n. 7 di Arcangelo Corelli

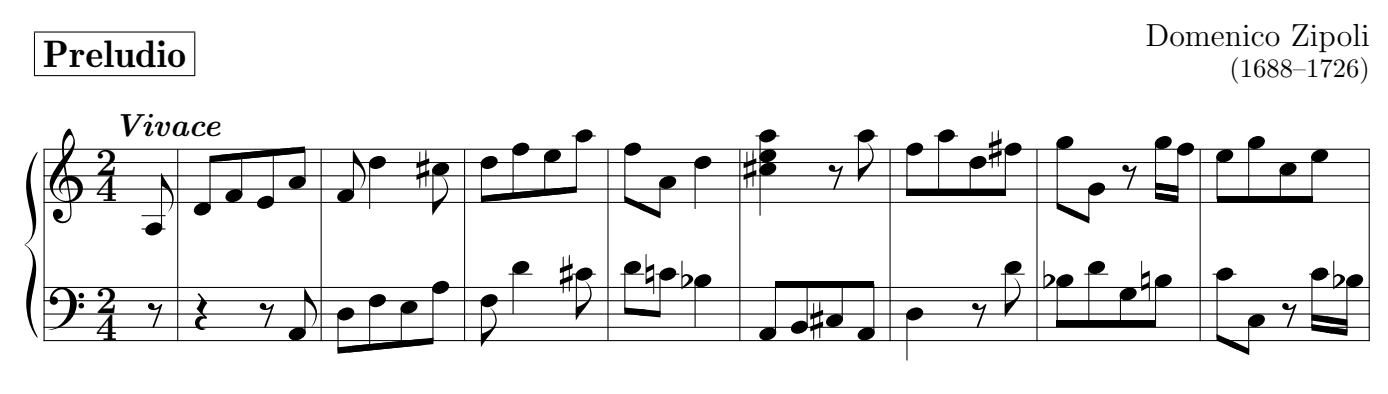

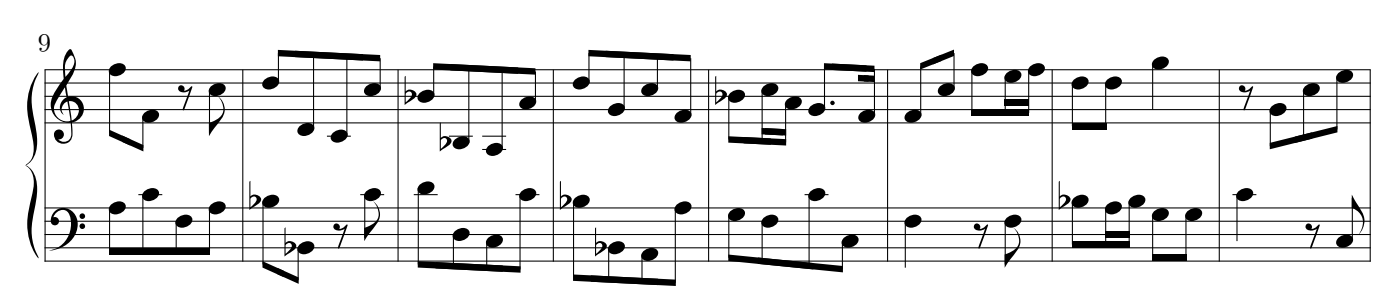

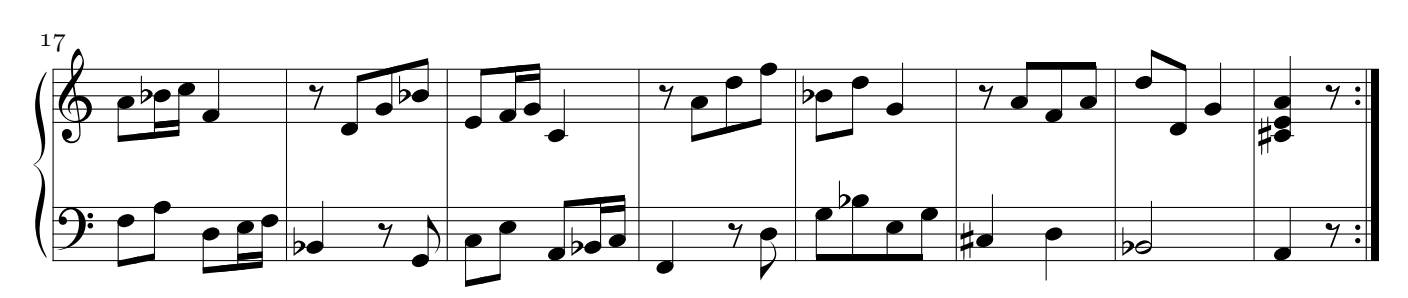

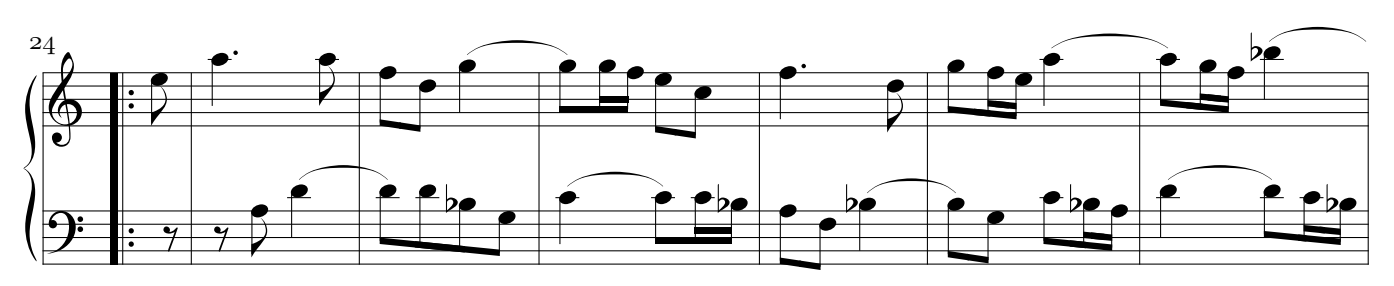

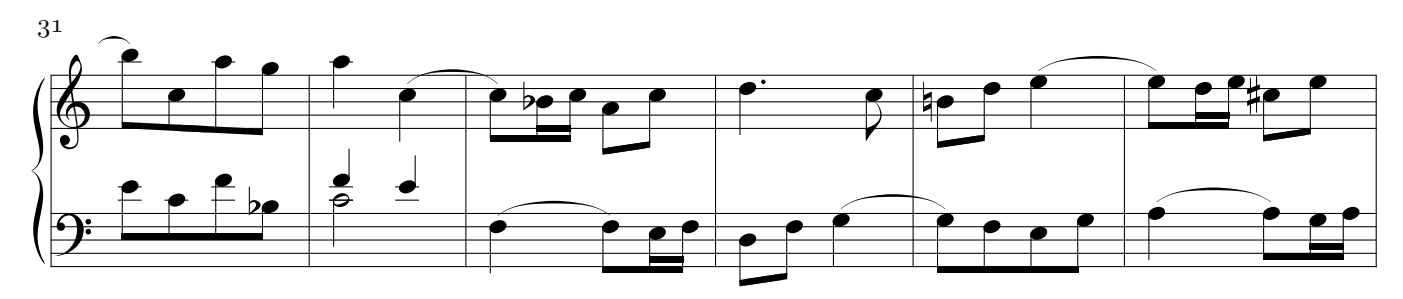

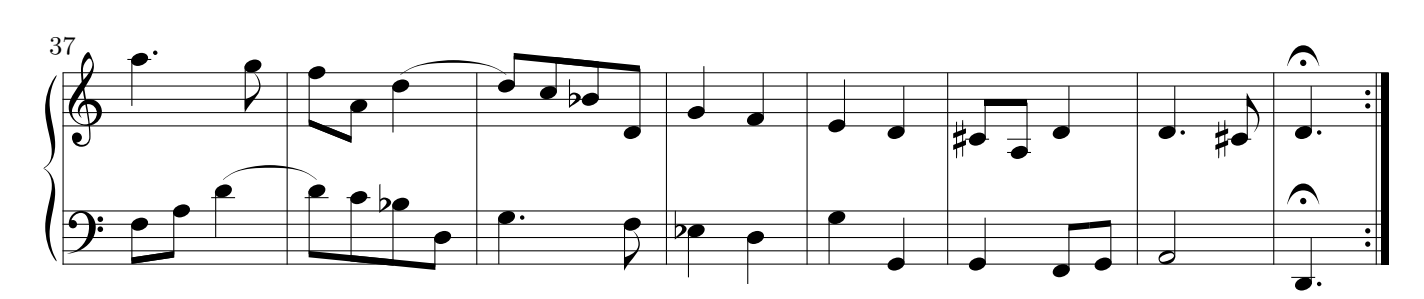

### Corrente

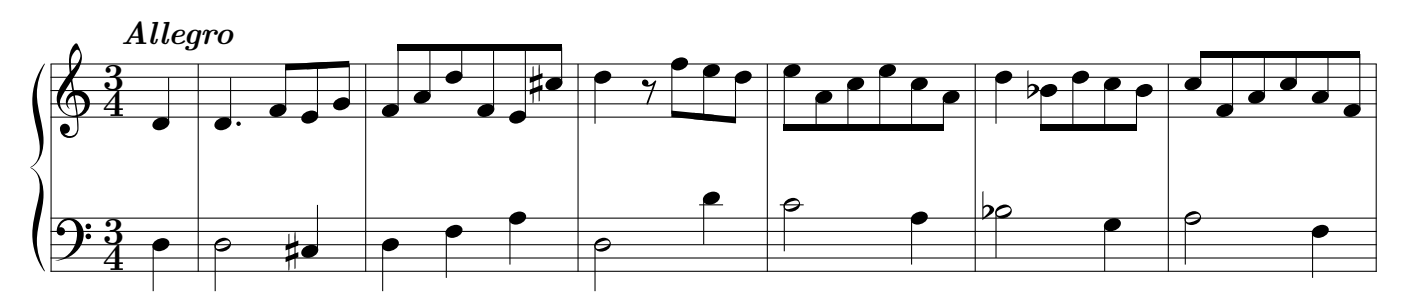

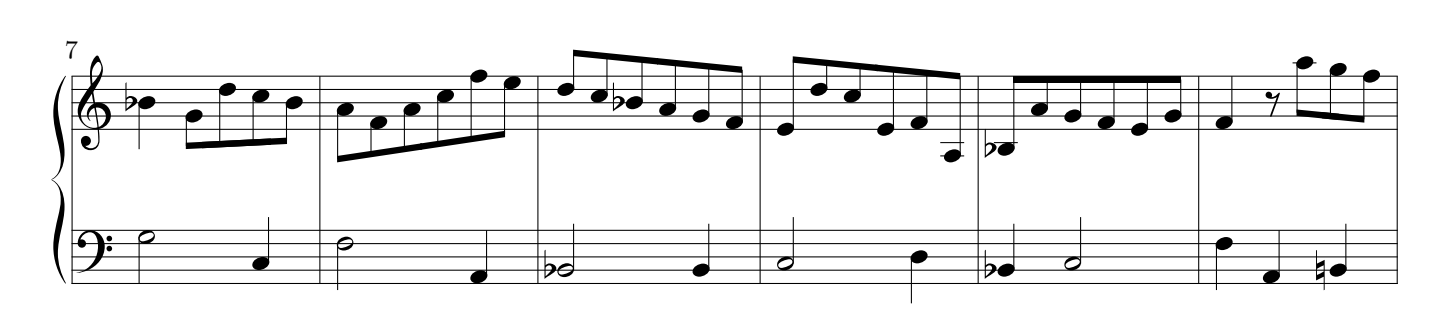

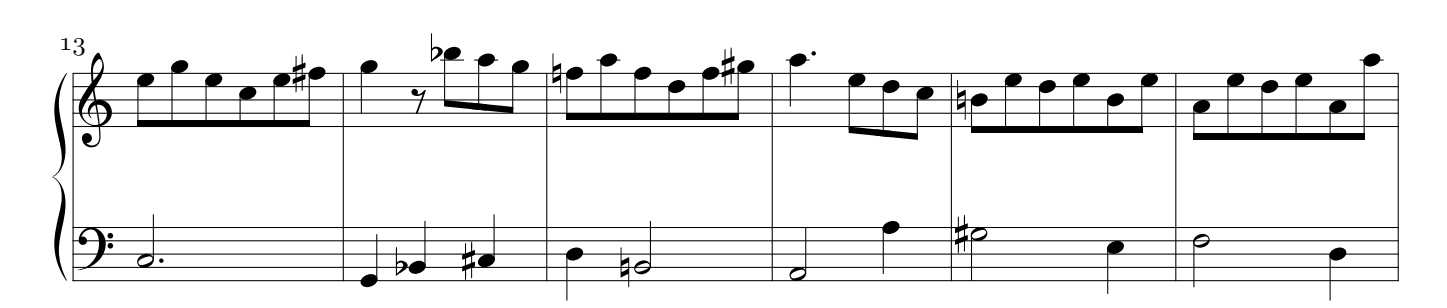

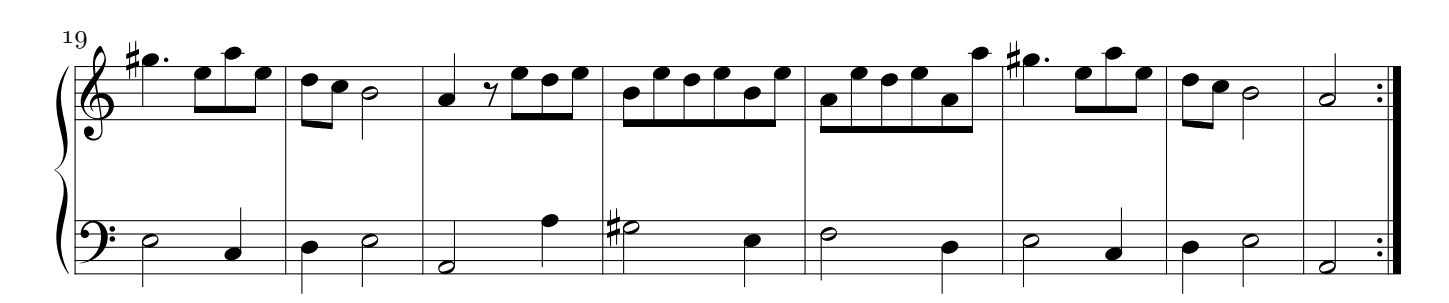

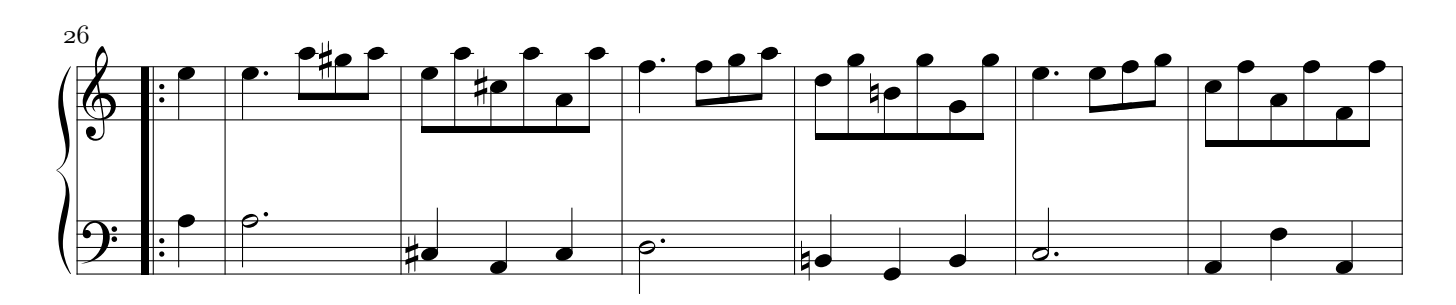

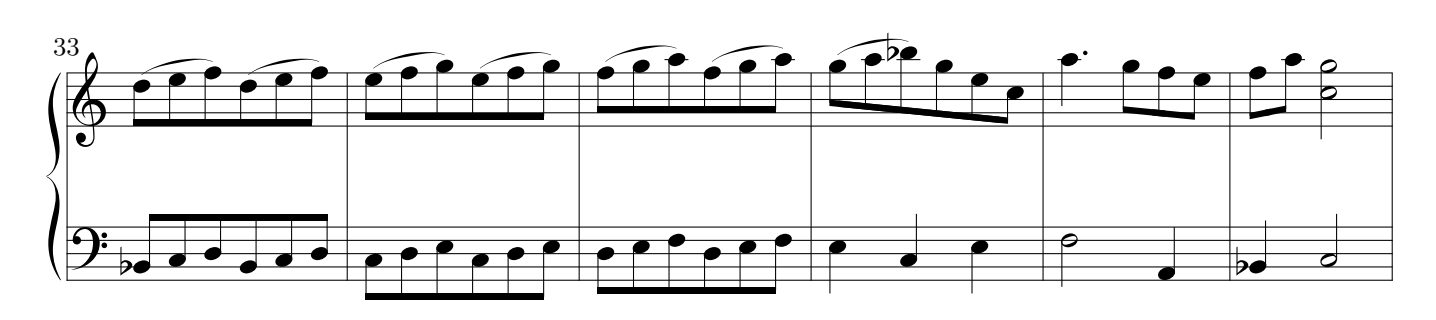

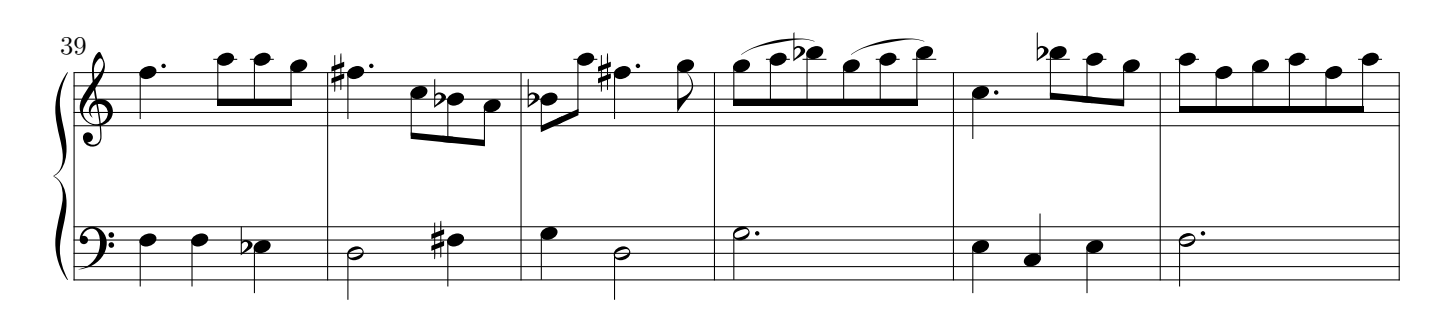

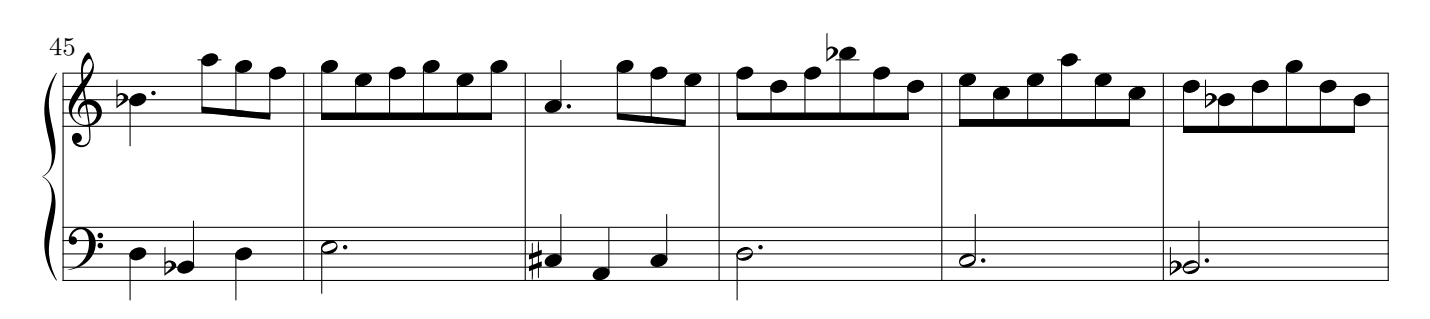

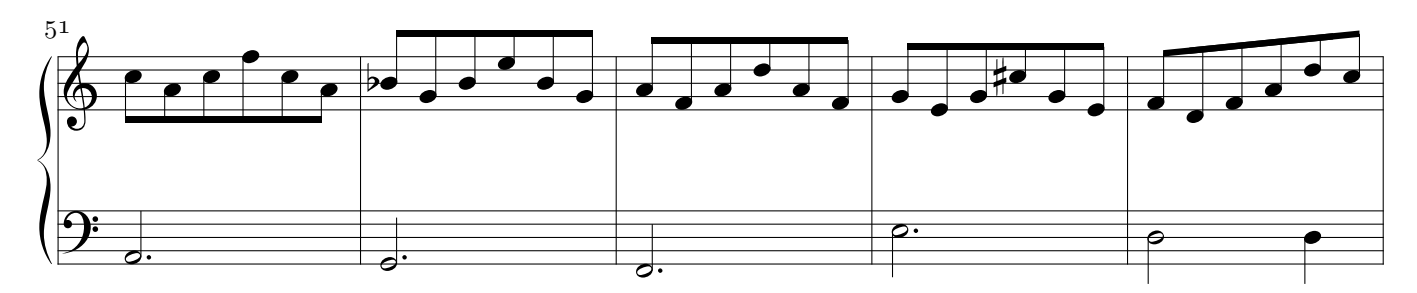

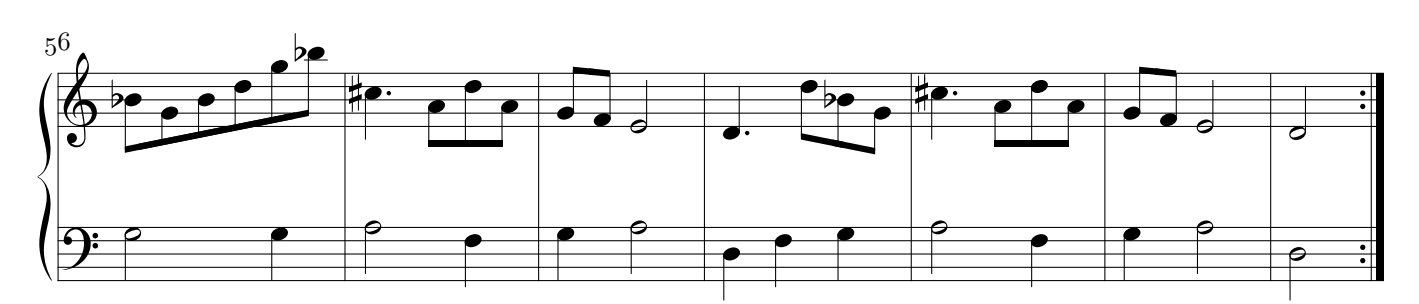

## Sarabanda

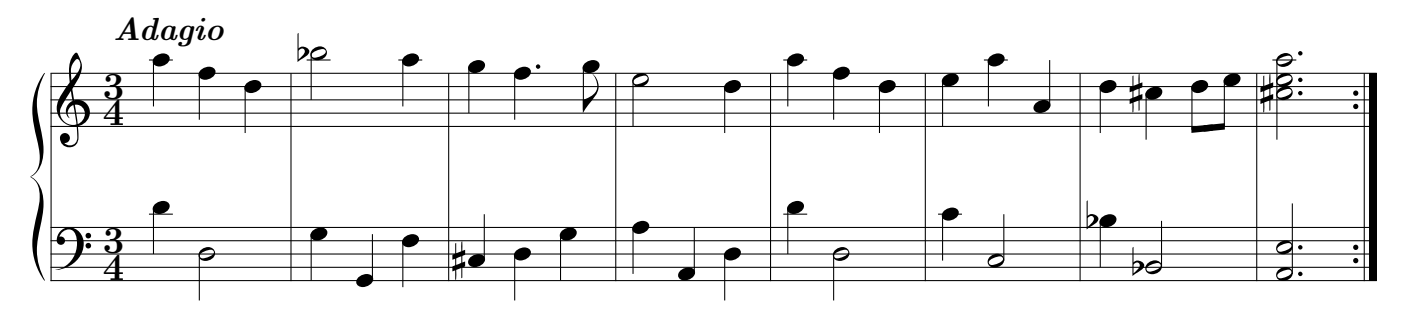

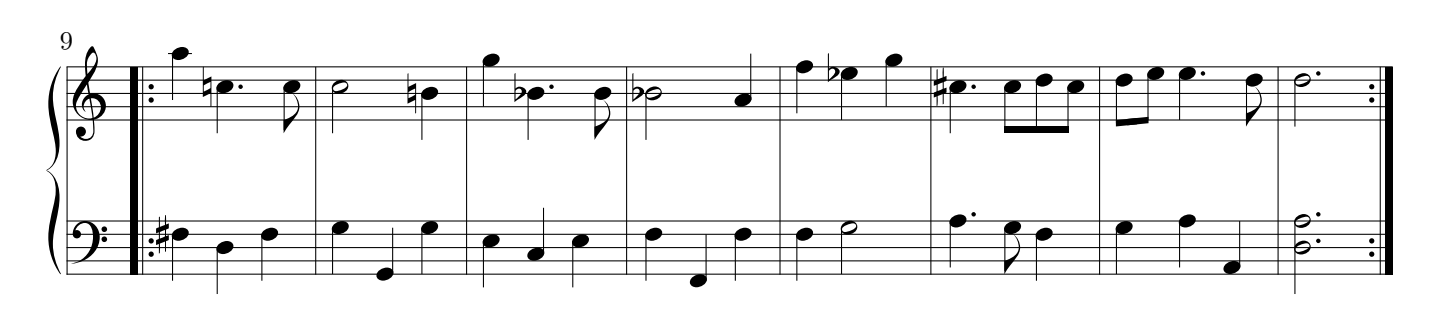

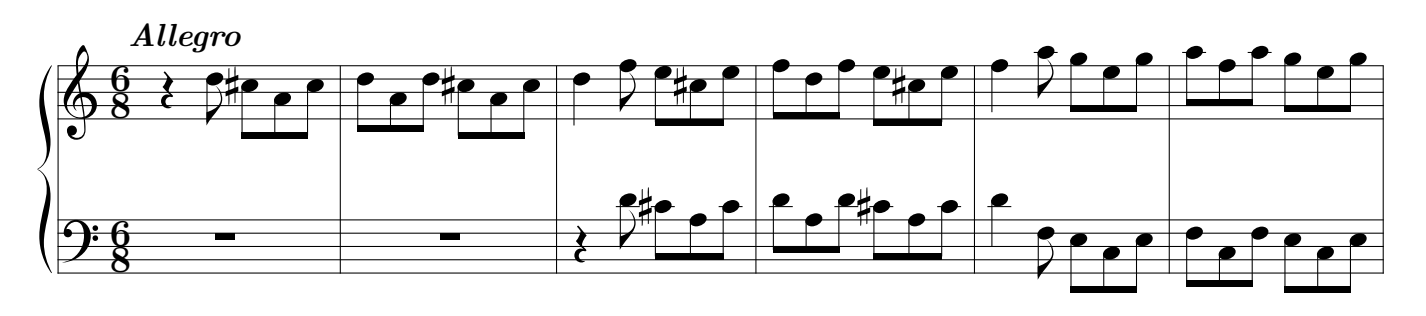

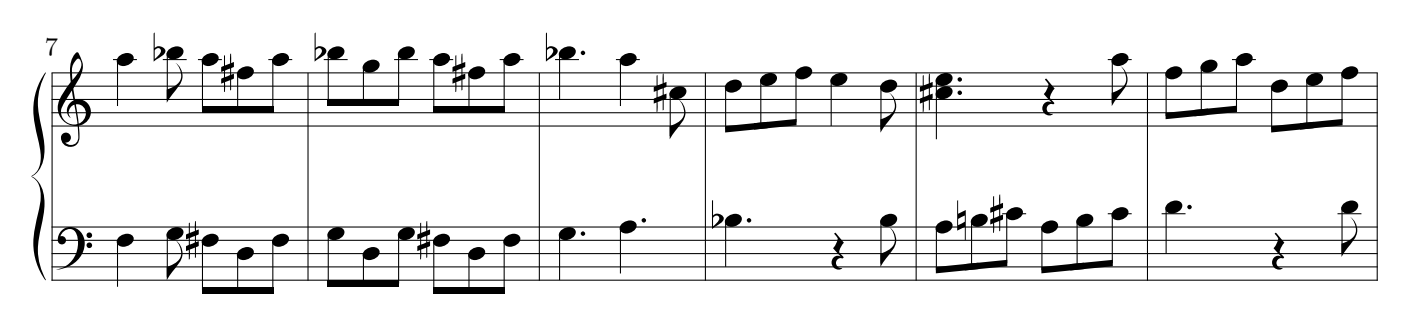

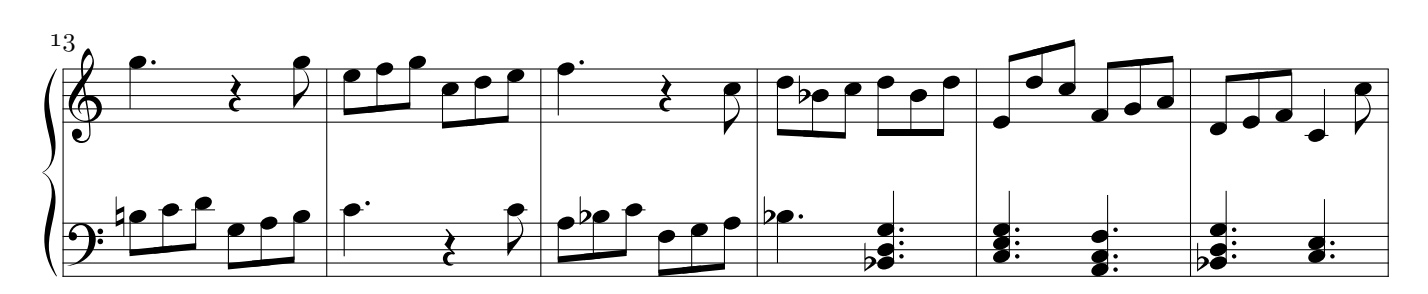

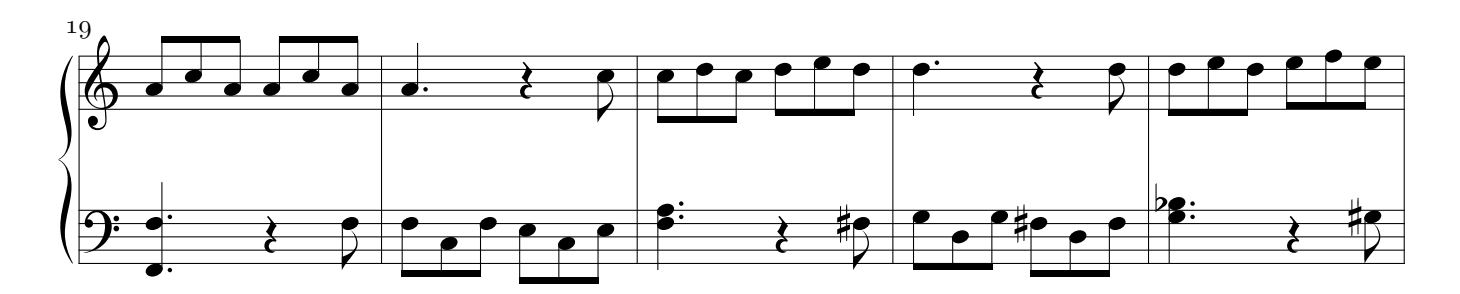

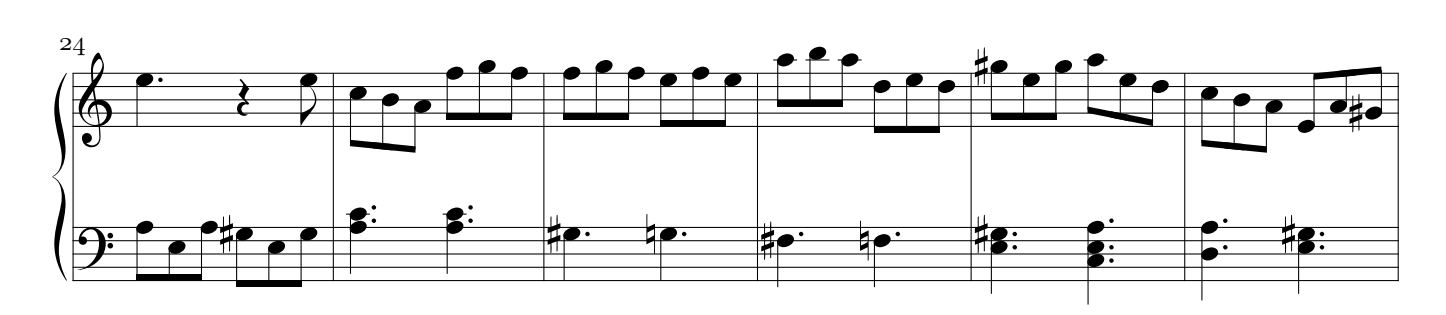

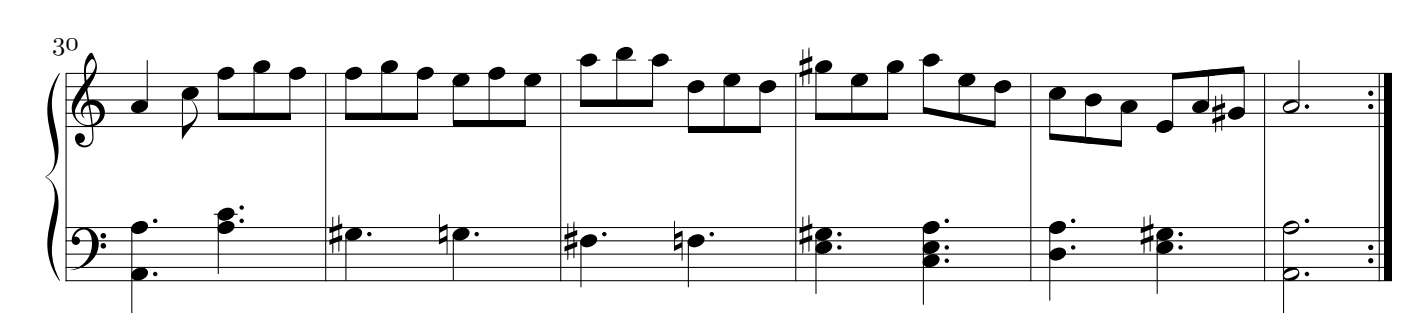

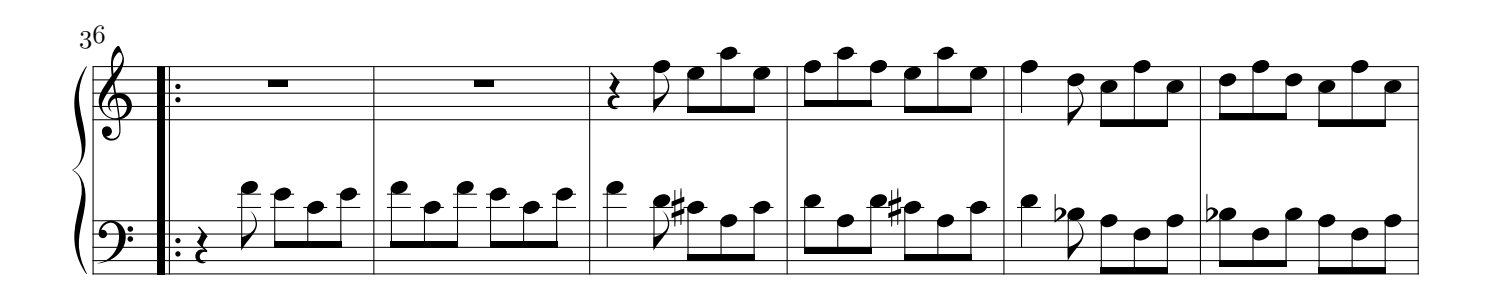

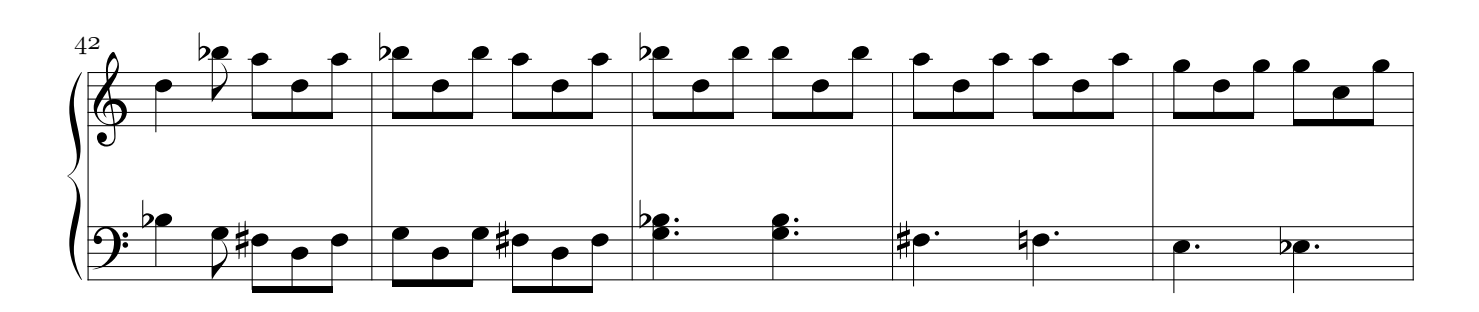

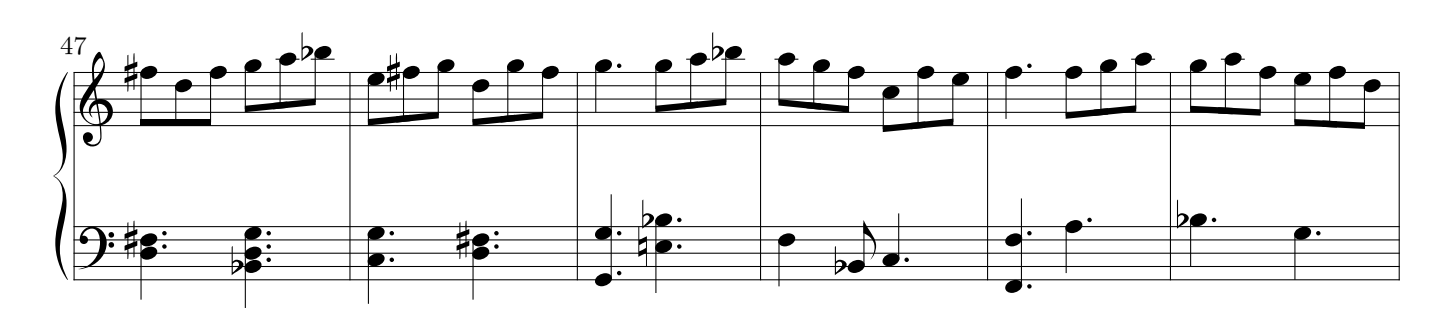

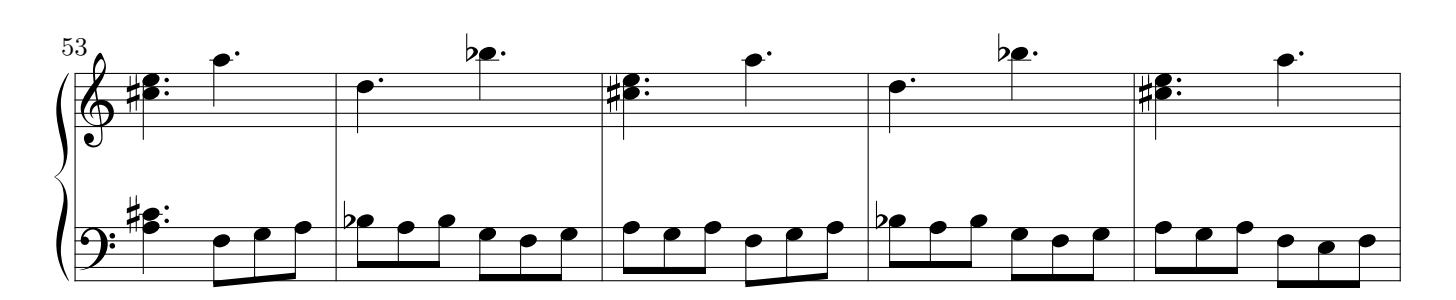

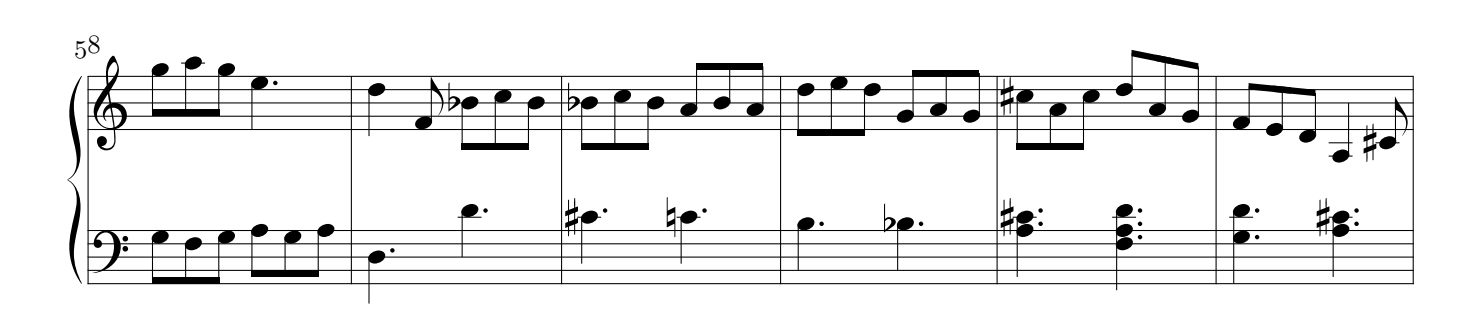

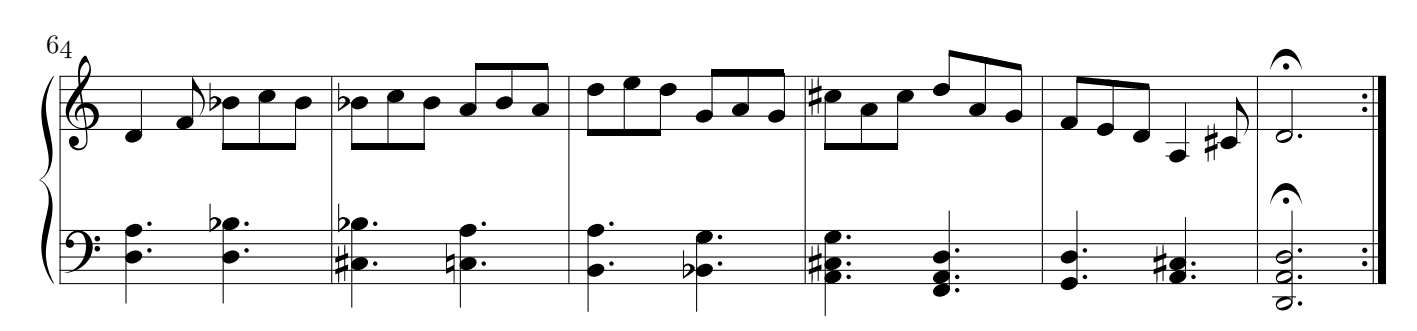

## Note

La musica è conservata nell'*Archivio Musical de Concepción*<sup>1</sup> ed è certamente riferibile all'attività di Domenico Zipoli (Prato, 17/10/1688 – Cordoba, 2/1/1726) nella Missione gesuitica del Paraguai<sup>2</sup>. Tuttavia mancano ancora studi approfonditi per accertare la paternità di gran parte della musica dell'archivio, compresa quella oggetto della presente trascrizione, a proposito della quale va notato quanto segue:

- la musica non reca esplicita indicazione dell'autore;
- i singoli pezzi non sono nell'ordine in cui appaiono nell'opera corelliana;
- il materiale è frutto di copie di cui ancora non è nota né l'epoca né tantomeno il copista;
- lo scopo di questa, come di molte altre composizioni presenti nell'archivio, non è essenzialmente artistico, ma piuttosto di natura didattica. Ne fanno fede il raggruppamento in base ai toni ecclesiastici della musica e la netta propensione alla semplificazione anche drastica del testo<sup>3</sup>.

D'altro canto, la presenza nelle Sonate di Intavolatura del 1716 di numerosi riferimenti all'opera di Corelli e in particolare a questa sonata<sup>4</sup>, fanno ritenere che si tratti di musica riconducibile perlomeno all'ambiente sudamericano in cui Zipoli operò.

La trascrizione di Zipoli riproduce l'originale a volte in maniera quasi letterale (Sarabanda e Giga) ed altre volte  $(Preludio e \it Corrente)$  con maggiore libertà. In generale Zipoli: evita le difficoltà dovute alla scrittura violinistica eliminando i salti d'ottava e semplificando alcuni arpeggi; rende più lineare (e quindi meno originale) la condotta del basso; introduce accordi solo raramente, nei punti in cui l'armonia risulterebbe altrimenti poco chiara, ma tende a mantenere la condotta a due sole voci.

Più di preciso la trascrizione si discosta dall'originale corelliano soprattutto per le seguenti caratteristiche:

#### Preludio:

- il metro è  $\frac{2}{4}$  anziché  $\mathbf{C}$ ;
- le battute sono 44 (24 + 20) anziché 24 (12 + 12). Zipoli lascia cioè invariata la sezione A, mentre riduce la sezione B eliminando un passaggio che si trova fra le bb. 14 e 15 dell'originale corelliano (in Zipoli dopo la b. 28);
- lievi varianti di carattere melodico e ritmico.

#### Corrente:

- le battute sono ridotte dalle 74 (34 + 40) dell'originale a 62 (25 + 3). Il taglio è più consistente nella sezione A ed elimina anche per intero un motivo. Di un certo rilievo è pure l'abbreviazione della coda;
- fra le variazioni ritmiche la più rilevante riguarda l'eliminazione dei disegni di terzine;
- lievi varianti di carattere melodico.

#### Sarabanda:

- lievi varianti melodiche;
- aggiunta di note di accordo solo nelle cadenze conclusive.

#### Giga:

- lievi varianti melodiche;
- aggiunta di note di accordo solo nei casi in cui l'armonia risulterebbe altrimenti ambigua.

Poiché lo scopo della presente edizione non è quello di fornire un testo filologicamente rigoroso, ma solo quello di documentare l'interesse per la musica di Corelli, sono stati ricalcati sul modello corelliano a) l'ordine dei singoli componimenti, b) i titoli dei brani, c) l'indicazione dei movimenti.

> Edizione a cura di Luigi Cataldi Trieste, 30 agosto 2004

 $1$  Un'edizione di diverse opere per tastiera contenute in questo archivio è stata pubblicata a cura di Roberto Antonello e Luis Szarán con il titolo: Musica para organo y clave de las Reducciones Jesuíticas de América del Sur, Edicion de la missions prokur del la Compañía de Jesus de Nurberg 2000.

 $2\,$  Zipoli arrivò nella missione gesuitica sudamericana nel luglio del 1717 e vi rimase fino alla morte avvenuta il 2 gennaio 1726.

 $3$  Questa tendenza è presente anche nei brani provenienti dalle Sonate di Intavolatura di Zipoli conservate nell'archivio. L'esempio più chiaro è la Canzona in fa in cui la struttura polifonica viene ridotta da tre a due voci.

<sup>&</sup>lt;sup>4</sup> Mi propongo di trattare più ampiamente l'argomento nell'introduzione alla pubblicazione del Manoscritto di Macerata delle Sonate d'intavolatura, a cui sto lavorando.